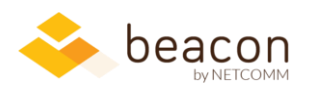

## Beacon 8.01 Release Notes

Beacon FLOW now supports action tracking checklists. What does this mean? Now, you can not only create workflows and route documents for review and approval, but you can also track action items associated with a workflow which may occur outside the main approval workflow process (i.e. confirm termination in ITAS, confirm exit interview).

We launched a new FLOW template example show-casing the power of combining action tracking checklists with routing a workflow in our new Beacon HR off-boarding process. However, this new action tracking feature is available to all Beacon FLOWs.

Behind the scenes, we continue to prep for FY2020 changes to Beacon financial data to include support of 5-digit OC codes and task numbers. We will be communicating with the Beacon Finance community regularly throughout this spring and early summer to announce training sessions and showcase changes coming down the pike.

We're also showcasing some features and functions you may have missed in prior releases as well as covering some minor features enhancement and bug fixes new in this release requested by the Beacon user community.

## Feature spotlight

• Beacon Messaging: Beacon supports embedded messaging throughout the suite, accessible from the envelope icon in the top navigation bar. The messaging system is integrated with various functions throughout Beacon, allowing you to share cards, saved search settings, and share information with other users. Messaging keeps relevant information at everyone's fingertips within the suite, rather than buried in your email as internal Beacon messages are tied to individual Beacon HR or Finance record. You can even create Circles (lists of users) within Dashboard to simplify sharing.

## Highlights from this release

- **Beacon:** System now warns you when attempting to change an AD user name on a user profile to an AD user name already in use.
- **Beacon FLOW:** Enhanced action tracking checklist and routing functionality extends the FLOW application's ability to build successful workflow packages with date trackable checklist items, linkable external document URLs, and additional notes fields for reviewer and approvers.
- **Beacon FLOW**: Preloading an Offboarding workflow template to provide an example of the new action tracking checklist functionality of the Beacon FLOW product.
- **Beacon Finance:** FY19 Commitments column is now available (and always reflects the active FY). Transaction details are now accessible for non-numeric, non-7-digit CAN values. Revised Missing CANs report to only show cans that have data.
- **Beacon HR:** Group Award Nomination screen now saves automatically when you add individuals to a new group award.

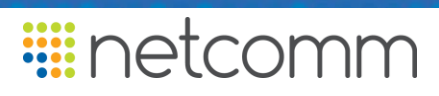

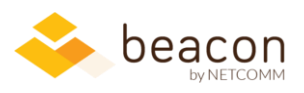

## Specifics

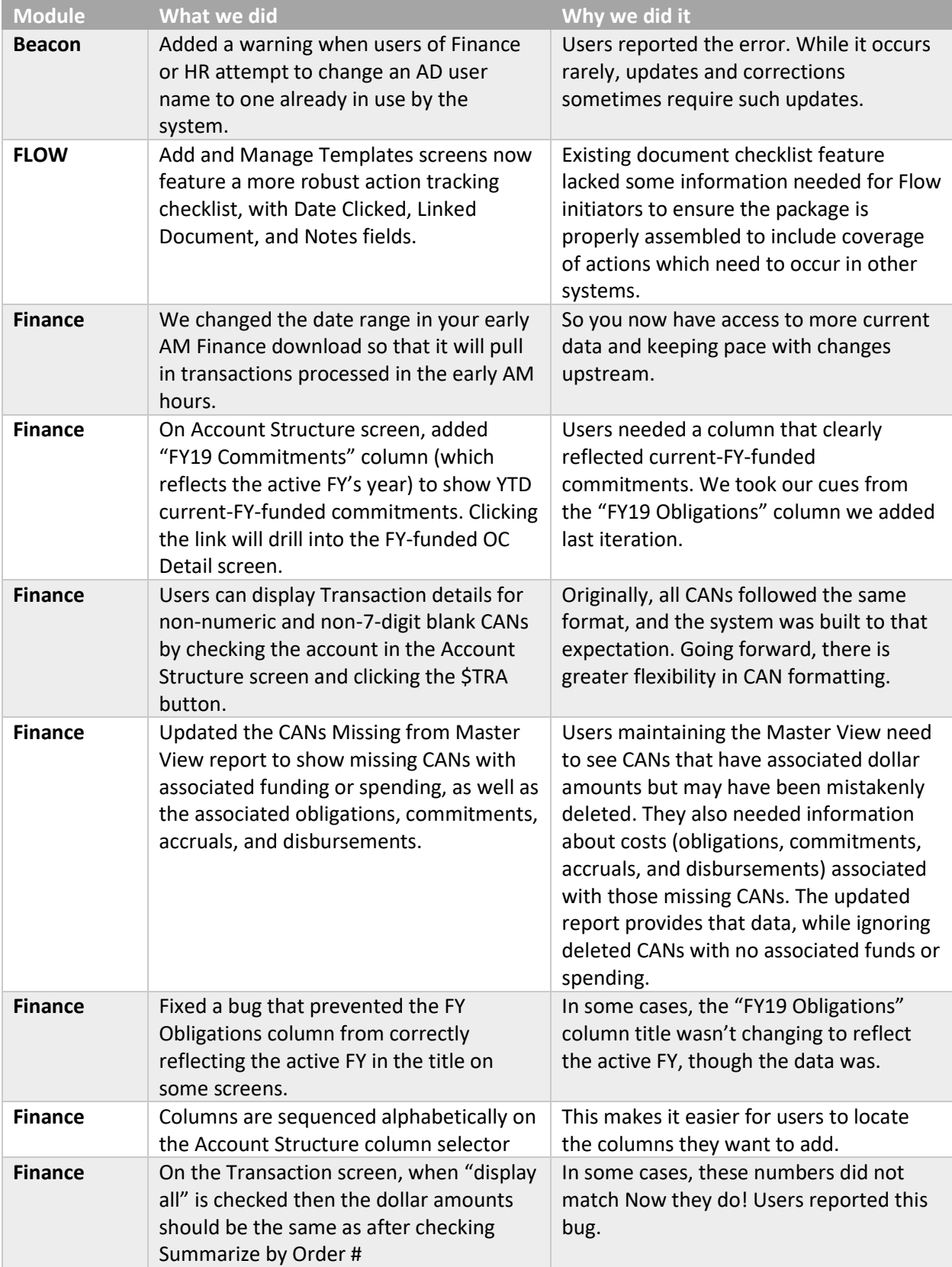

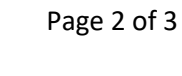

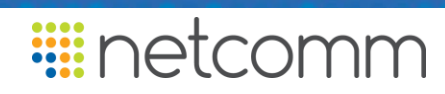

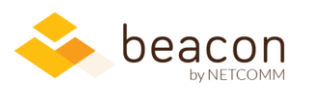

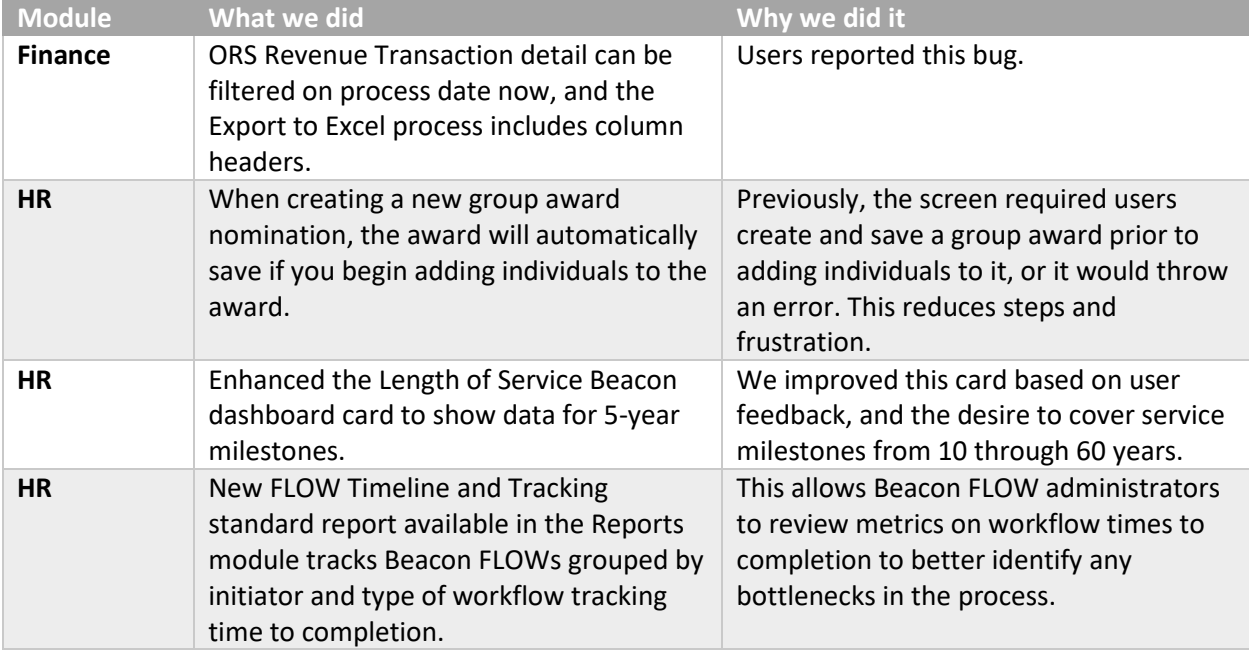

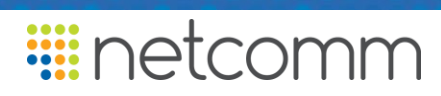